# Adobe DREAMWEAVER Introduction

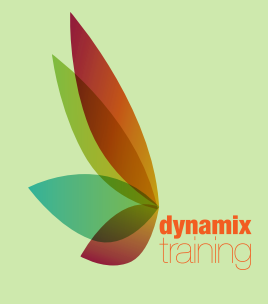

Call: 01628 810 196 | jessica@dynamix-training.co.uk | www.dynamix-training.co.uk

## **Course Description**

Dreamweaver is a website creation tool, enabling users to efficiently design, develop and maintain websites. Given the scope of the product, this course is run as a bespoke course, allowing it to be tailored to your exact requirements. To provide a start point, we'd recommend you use the suggested course outline as a guide.

This training course is bespoke, giving you the opportunity to tailor the content to your exact requirements. If you need a starting point, use the course outline below as a guide. The important thing to remember is that it's your course - tell us your goals and we'll help you achieve them.

Should you wish to further develop your knowledge, you might be interested in our other Web Design Courses.

The course runs from 9.30 am to approximately 4.30 pm.

### **Understanding the WWW**

How Web Pages Work About HTML, XHTML, XML, CSS, JavaScript, and Ajax The World Wide Web Consortium, WHATWG and Web Standards

#### **Introducing Dreamweaver**

Dreamweaver Workflow Overview The Workspace The Document Window Customising the Workspace Viewing Reports

**Planning and setting up a site** Local and Remote Sites Managing Sites About the assets panel

#### **Creating and Editing Pages**

About HTML structure and CSS Headings, Titles and SEO Lists and other structural tags Hyperlinks Dividing pages into sections

#### **Adding media to your pages**

About web graphics formats Images and accessibility Image links Adding Audio and Video

#### **Introducing CSS**

How CSS works What CSS can do Creating and attaching stylesheets About CSS selectors Using the CSS panel Managing CSS rules

#### **CSS Layouts**

Understanding CSS box properties Using Flexbox About background images

#### **Templates and Library Items**

About Dreamweaver Templates and Library items Creating and managing templates and other assets

#### **Publishing your site**

About meta data Using FTP to upload your site Understanding Check In / Check Out Using Synchronise

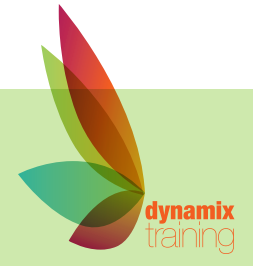

"A highly professional company run by knowledgeable, friendly people"